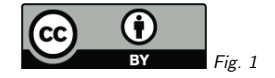

## 1. An ADQL Astrometry Library

Markus Demleitner msdemlei@ari.uni-heidelberg.de

- ADQL has no (realistic) way to properly apply proper motions which becomes more troublesome with each year we progress from J2000.0.
- ADQL can no longer transform between reference frames. Well, it really never could, but that's another story.

Here, I'm proposing ADQL user defined functions to address these deficiencies.

(cf. Fig. 1)

#### 2. Proper Motion: Which?

The first question to answer is: "What does it mean to apply <sup>a</sup> proper motion?" There are at least three options (the queries will run on http://dc.g-vo.org/tap for <sup>a</sup> while in case you want to play) when you don't know about distances and radial velocities and hence cannot reconstruct the true space motion.

Naive – just add the coordinates; that's blue in the plot: SELECT

30+0.01/COS(RADIANS(30))\*years\*1000 AS ra,

30+0.003\*years\*1000 AS dec FROM generate\_series(1, 50) AS years

Through the tangential plane, which is what DaCHS has done for <sup>a</sup> while now abusing the ivoprefix; that's red in the plot: SELECT COORD1(p) AS ra, COORD2(p) AS dec FROM (

SELECT ivo\_apply\_pm(30, 30, 0.01, 0.003, years\*1000) AS <sup>p</sup> FROM generate\_series(1, 50) AS years) AS <sup>q</sup>

"Rigourously" by reconstructing the space motion assuming <sup>a</sup> tangential motion throughout, which is what ESA does and was used, for instance, in the constructions of ARI's Fundamentalkataloge; that's green in the plot:

SELECT coord1(p) AS ra, coord2(p) AS dec FROM ( SELECT ivo\_apply\_pm(30, 30, 0.01, 0.003, CAST('2000-01-01' AS TIMESTAMP), CAST((2000+years\*1000)|'-01-01' AS TIMESTAMP)) as <sup>p</sup> FROM generate\_series(1, 50) as years) AS <sup>q</sup>

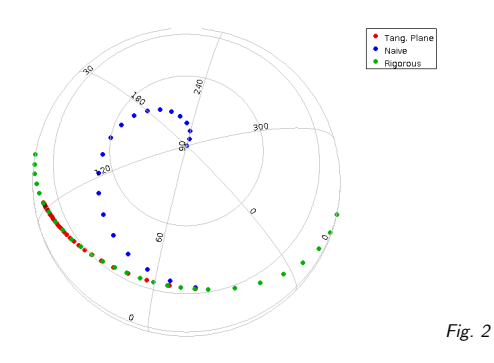

No, we're not planning to keep ivo apply pm overloaded in this crazy way. That's just while we're working.

#### (cf. Fig. 2)

While the naive method clearly makes no sense, it is not immediately clear that the rigorous method actually is "right", in particular because at least in the past many catalogues computedtheir proper motions in the tangential plane.

In the end it's <sup>a</sup> Bayesian problem (what do we assume for missing information?) that I've not thought about enoug<sup>h</sup> to make <sup>a</sup> call, and thus let's just follow what ESA already does.

## 3. Calling Convention?

#### Basic function at ESA:

epoch\_prop\_pos(

ra DOUBLE, dec DOUBLE, parallax DOUBLE,

pm\_ra DOUBLE, pm\_de DOUBLE, radial\_velocity DOUBLE, ref\_epoch DOUBLE, out\_epoch DOUBLE) -> POINT

where NULLs are interpreted as zero (even for ra and dec). Units used: deg, mas, mas/yr, km/s, epochs in Julian years.

Basic function in DaCHS so far:

ivo\_apply\_pm( ra DOUBLE, dec DOUBLE, pmra DOUBLE, pmde DOUBLE, epdist DOUBLE PRECISION) -> POINT

where any NULL argument yields a NULL result. Units: deg, deg/yr, epoch difference in Julian years.

(Apologies again for abusing  $\texttt{ivo}\,$  – this was named long before we agreed on how this ought to be used, and I'll change this UDF as we get on here).

Both agree on returning <sup>a</sup> spherical point – and it's reasonable to work with that in standardADQL. Let's do that.

ESA accepts parallax and rv, which are necessary for <sup>a</sup> rigorous treatment, and <sup>g</sup>iven that Gaia has them for many objects, that's <sup>a</sup> good match for them. Should we still have <sup>a</sup> variant of the function that can do without them, as that will still be a common use case?

ESA has two parameters for the epoch, where one would, really, do; the first thing the implementation does is take their difference and then forget about them. Me, <sup>I</sup> almost always prefer fewer arguments in functions. But then: it is <sup>a</sup> little more explicit for write ..., 1991.25, 2023.432) than to write ..., 32.182).

One might think about allowing timestamps to specify epochs. But <sup>g</sup>iven you cannot compute with them in ADQL, that could only be an extra, and for that, I don't see a major gain (corollary: don't use timestamps in your TAP tables).

Units: ESA has the units as they are in gaia source. And most astronomers like them. It would be <sup>a</sup> bit nicer to go <sup>a</sup> bit further into the decimal age and have degrees (or, even better, rad!) everywhere, but experience shows people aren't wild about consistency. . .

NULL handling: I'm sure this should return NULL for missing ra and dec. Assuming <sup>0</sup> for missing pmra and pmdec: This *might* produce fake science, but it also makes the thing a lot easier to deal with. Assuming <sup>0</sup> for missing RV and parallax: since the effects are rather minute in practice and most catalogues just don't know about them, I'd say that's reasonable.

#### 4. Six-parameter Transform

ESA also has the following function:

epoch\_prop(

 ra DOUBLE, dec DOUBLE, parallax DOUBLE, pm\_ra DOUBLE, pm\_de DOUBLE, radial\_velocity DOUBLE, ref\_epoch\_DOUBLE,\_out\_epoch\_DOUBLE) -> DOUBLE[6]

This is like epoch\_prop\_pos but returns an array that also has PM, RV, and parallax at the new epoch.

While it's clear that this functionality is necessary, it is perhaps less clear it has to be available in the database.

## 5. 5-Parameter Transform with Errors

ESA also has:

epoch\_prop\_error( ra DOUBLE, dec DOUBLE, pmra DOUBLE, pmde DOUBLE, e\_plx DOUBLE. e\_pmra DOUBLE, e\_pmdec DOUBLE, e\_vr DOUBLE, de\_ra DOUBLE, <sup>p</sup>lx\_ra DOUBLE, <sup>p</sup>lx\_de DOUBLE, pmra\_ra DOUBLE, pmra\_de DOUBLE, pmra\_plx DOUBLE, pmde\_ra DOUBLE, pmde\_de DOUBLE, pmde\_plx DOUBLE, pmde\_pmra DOUBLE, e\_dec DOUBLE, e\_ra DOUBLE, rv DOUBLE, <sup>p</sup>lx DOUBLE) -> DOUBLE[21]

I'd raise <sup>a</sup> TooManyParametersException here. To me, the sheer length of the parameter list suggests we should explicitly introduce the covariance matrix and pass that as <sup>a</sup> single parameter. And I'm not wild about stuffing all the numbers into a single array when returning, either. Hence, I'd say this should not be part of the first batch of astrometry UDFs. Let's wait and see – andperhaps introduce types to simplify dealing with such beasts.

There's also the question of NULL handling here. ESA's docs say "An exception is raised for input stars without <sup>a</sup> five parameters astrometric solution"; <sup>I</sup> have not investigated that more closely.

#### 6. 6-Parameter Covariance Transform

#### Finally, ESA has:

epoch\_prop\_covariance( ra DOUBLE, parallax DOUBLE, pm\_ra DOUBLE, pm\_de DOUBLE, radial\_velocity DOUBLE, e\_ra\_deg DOUBLE, e\_de\_deg DOUBLE, e\_plx DOUBLE, e\_pm\_ra DOUBLE, e\_pm\_de DOUBLE, e\_rv DOUBLE, de\_ra DOUBLE, <sup>p</sup>lx\_ra DOUBLE, <sup>p</sup>lx\_de DOUBLE, pm\_ra\_ra DOUBLE, pm\_ra\_de DOUBLE, pm\_ra\_plx DOUBLE, pm\_de\_ra DOUBLE, pm\_de\_de DOUBLE, pm\_de\_plx DOUBLE, pm\_de\_pm\_ra DOUBLE. ref\_epoch DOUBLE, out\_epoch DOUBLE, dec DOUBLE) -> DOUBLE[6][6]

I'd probably hide that behind whatever we come up of epoch prop error. Well, and there's the somewhat odd parameter sequences on top.

## 7. Frame Transformation

Do naive, 1st order transforms between reference frames.

CONTAINS(POINT('ICRS'), CIRCLE('GALACTIC')) should have done this automatically, but that's <sup>a</sup> can of worms we're closing in ADQL 2.1. DaCHS has:

gavo\_transform( from\_sys TEXT, to\_sys TEXT, geo GEOMETRY) -> GEOMETRY

There are <sup>a</sup> lot fewer free parameters on this than with epoch propagation, but. . .

### 8. Frame Transformation Tunables

- Name: "transform" is <sup>a</sup> bit generic
- Frame identifiers: probably fromhttp://www.ivoa.net/rdf/refframe
- . . . but which of them does <sup>a</sup> concrete service support? Does this need to be machinereadable?
- What about frames that need an equinox (e.g., FK4 for 1975.0)?
- Only geometries? Or should we have <sup>a</sup> variant with long and lat, too?
- All geometries or just points?

Implementation feedback: Based on pgsphere, this was straightforward – you just define the rotation and apply it to whatever geometry you have.

This would become messy if you wanted to actually correct for rotation between frames (significant between FK4 and FK5), the relativistic FK4 corrections, "wrinkles" in the frames, etc. I'dargue that's beyond what people can reasonably expect from <sup>a</sup> database.

# 9. Proposed Plan

- $\bullet$  Adopt ESA's epoch prop pos with improved NULL behaviour into the UDF catalogue.
- Think about <sup>a</sup> simplified version without parallax and RV (but live with two epochs).
- Push epoch propagation code with covariance matrix math into pgsphere (an alternative would be to use pgsphere's built-in rotation to just have 4-parameter epoch propagation; but I'd say that's not worth the effort when we'll want the real thing one day anyway).
- $\bullet$  Adopt gavo\_t $\verb|ransform|$  into the UDF catalogue  $\verb|=$  needs a second implementation!

5

• Postpone everything else to some later date.

Are you in?